#### **Summer 2016**

### **Handout at CCEA Agreement Trials October - December 2015**

#### **1 Registering and getting started**

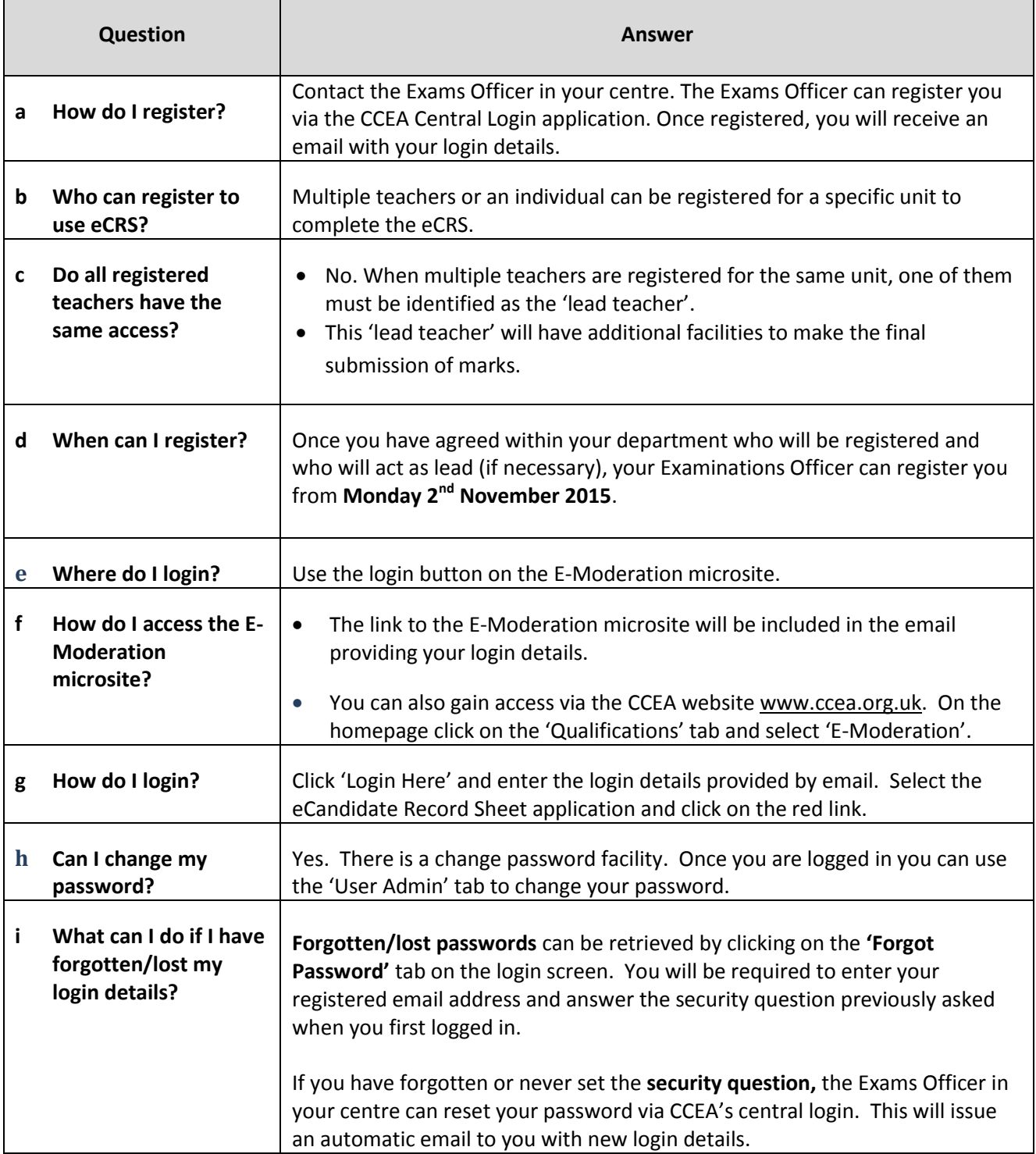

#### **2 Recording Marks/Comments & Teacher Codes**

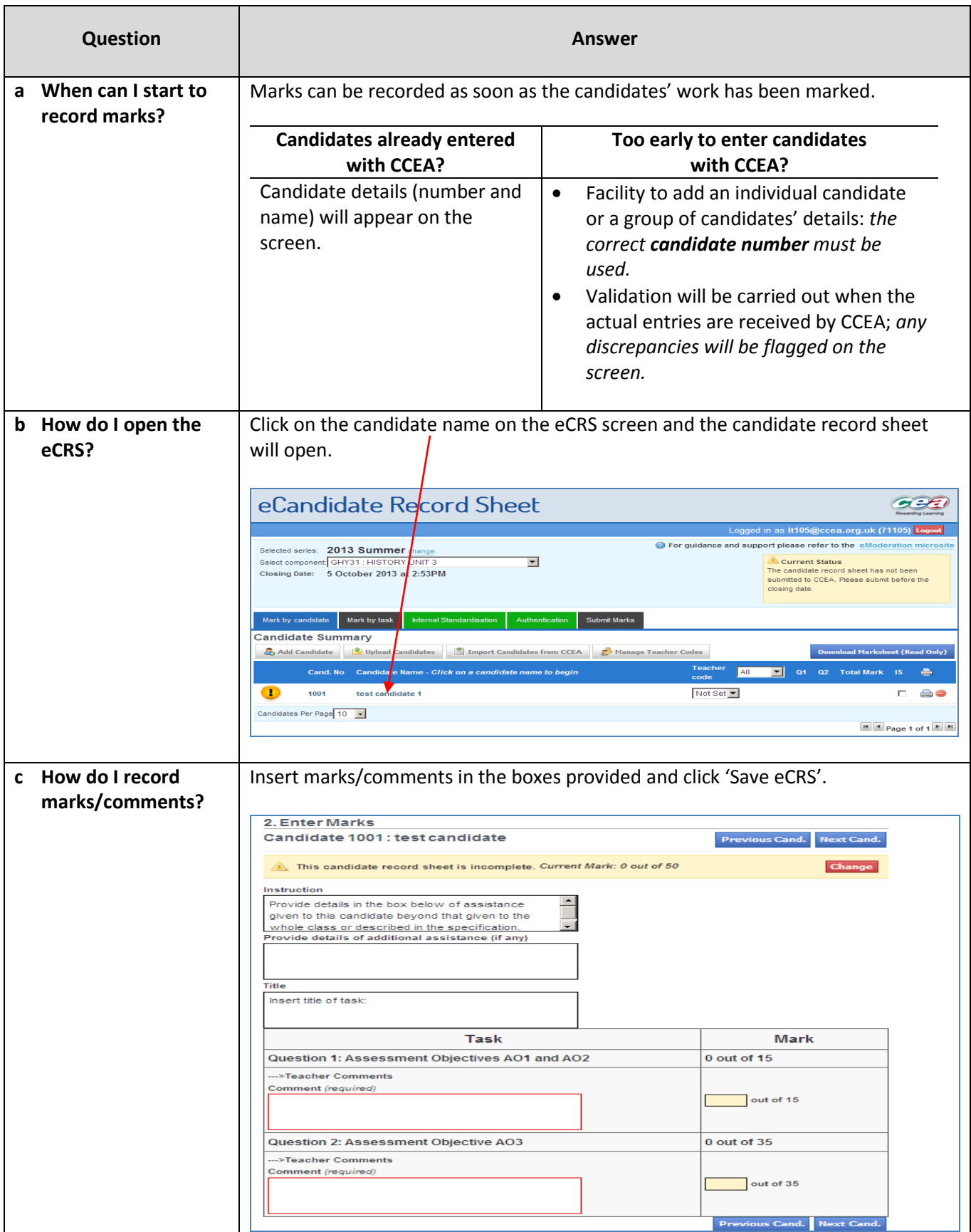

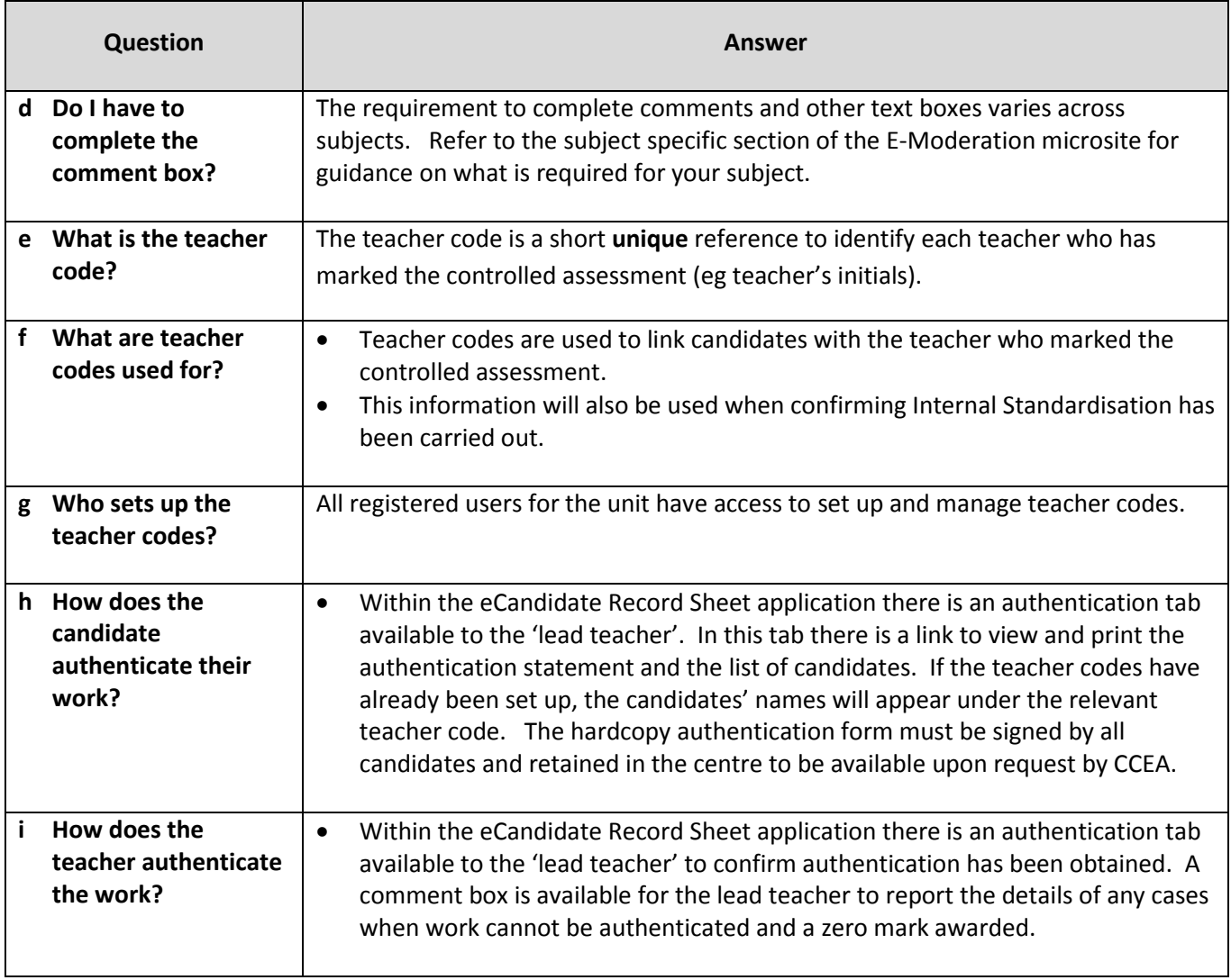

### **3 Finalising Marks and completing the eCRS process**

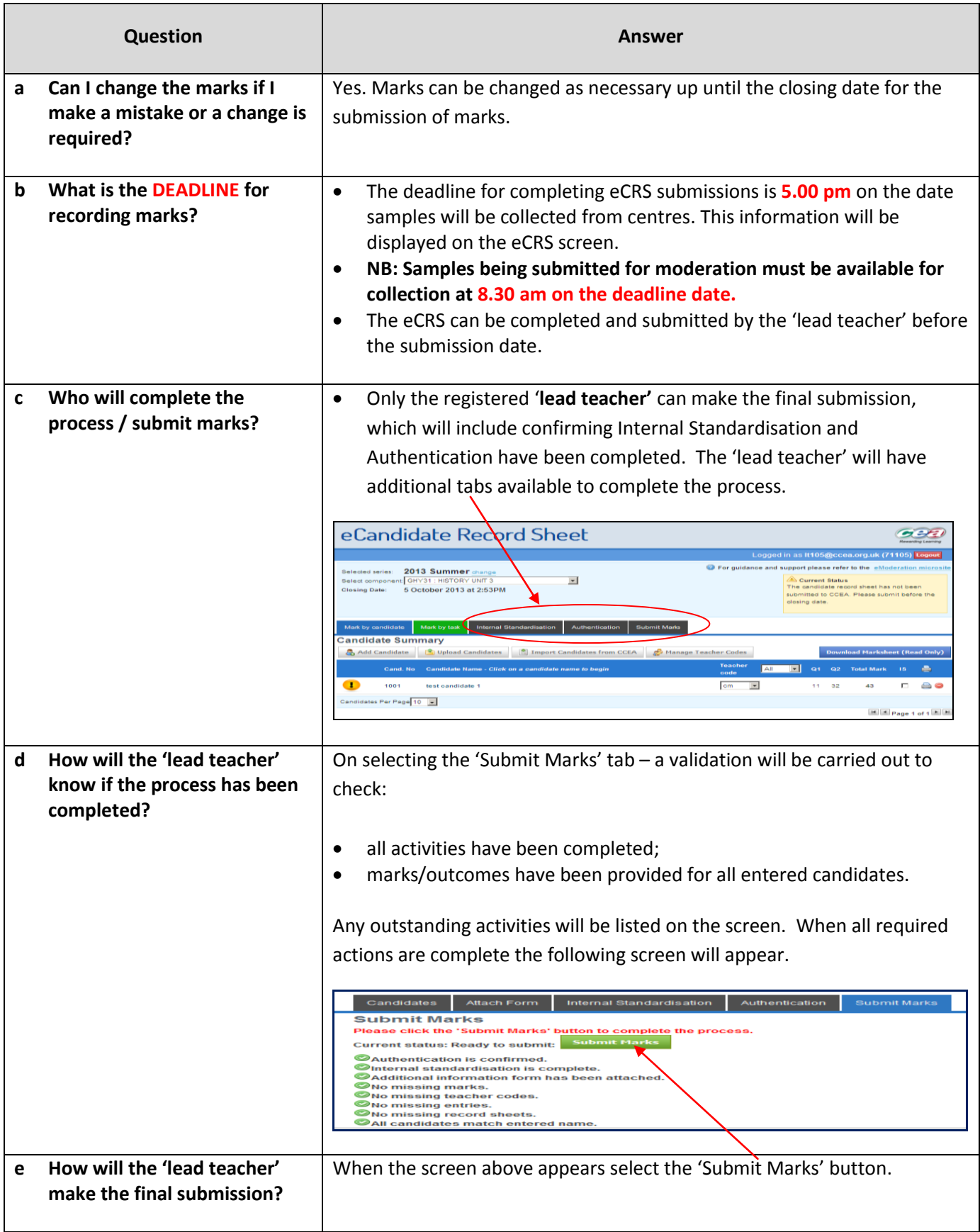

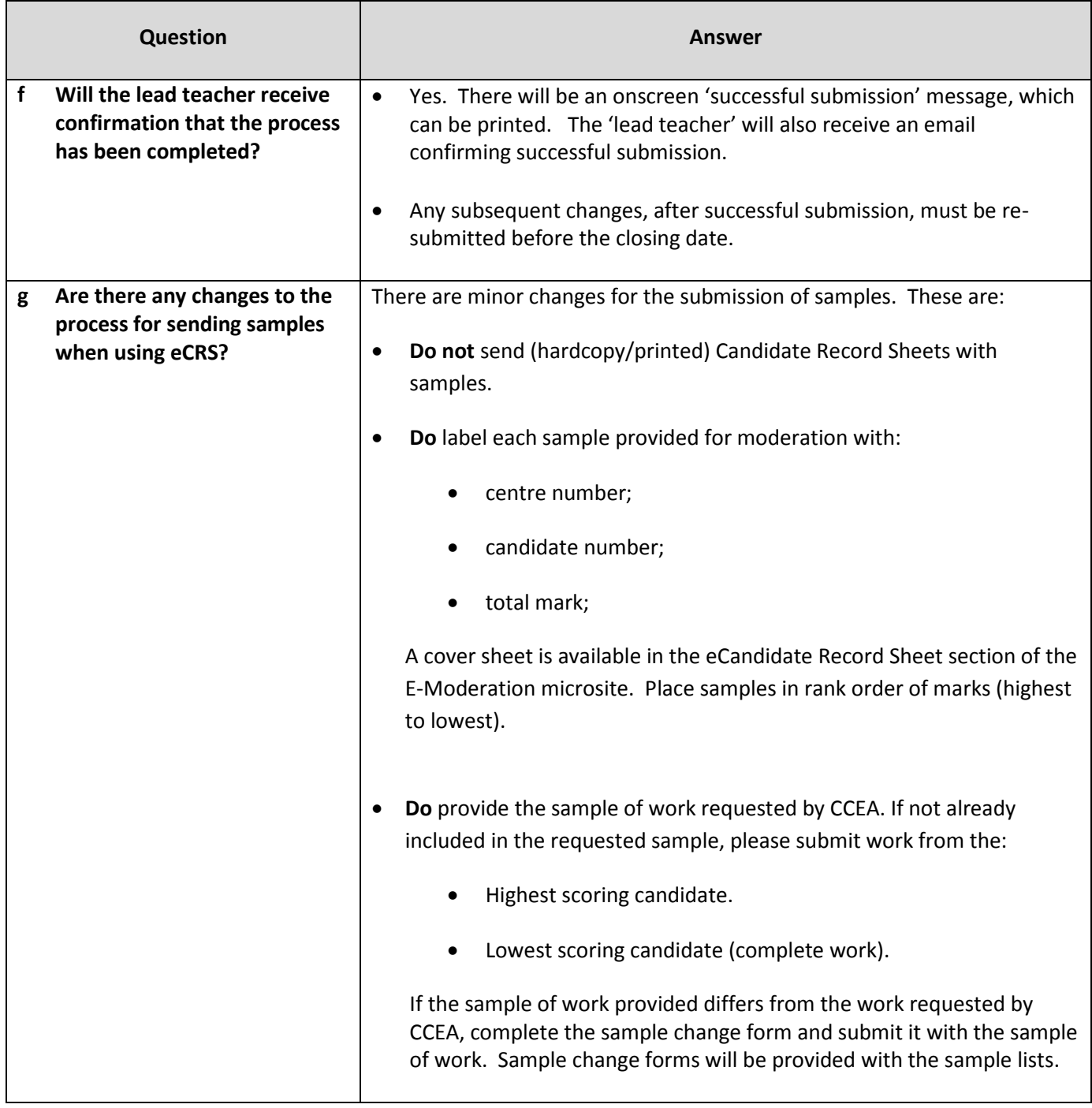

## **4 Support and Recommendations**

![](_page_5_Picture_164.jpeg)

# **eCandidate Record Sheets (eCRS)**

# **Subjects with compulsory use of eCRS in Summer 2016**

![](_page_6_Picture_233.jpeg)

![](_page_7_Picture_292.jpeg)

![](_page_8_Picture_137.jpeg)